## Personal Privacy Storybuilder Welcome!

To begin, enter a name for your story's character:

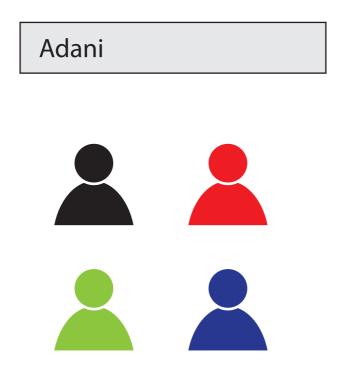

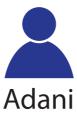

What kinds of computers or other devices does Adani use?

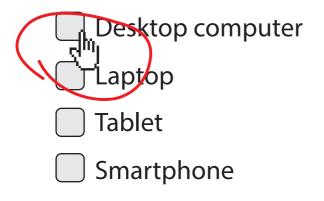

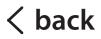

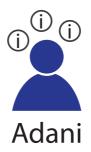

What kinds of computers or other devices does Adani use?

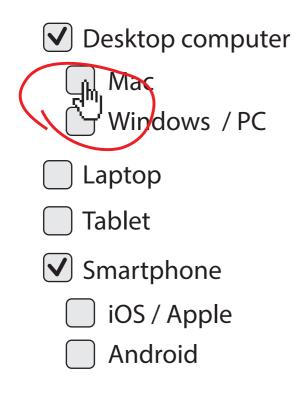

continue

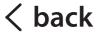

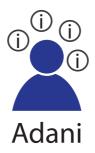

What kinds of computers or other devices does Adani use?

- Desktop computer
  - 🗸 Mac
    - Windows / PC
- 🗌 Laptop
  - 🔵 Tablet
- Smartphone
  - ✓ iOS / Apple
    - Android

< back

continue

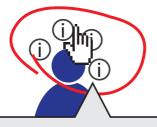

Adani's Information Traces:

- name

- phone number
- language

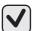

Wha

devi

- location
- 🗸 Mac
  - ) Windows / PC

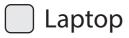

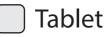

- Smartphone
  - ✓ iOS / Apple
    - Android

< back

#### continue

er

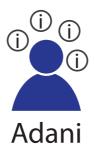

What kinds of computers or other devices does Adani use?

- Desktop computer
  - Mac
    - Windows / PC
- 🗌 Laptop
  - 🔵 Tablet
- Smartphone
  - 🗸 iOS / Apple
  - Android

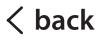

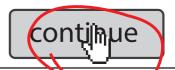

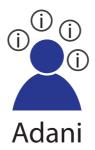

What does Adani use these devices for?

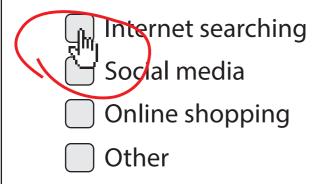

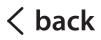

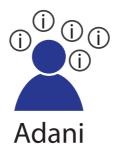

What does Adani use these devices for?

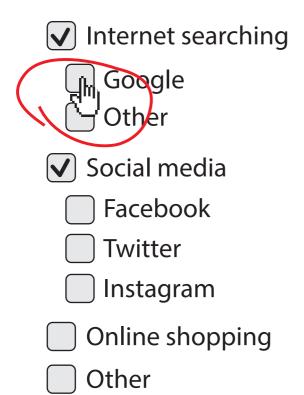

< back

#### continue

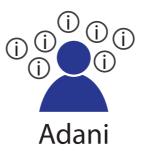

What does Adani use these devices for?

- ✓ Internet searching
  - 🗸 Google
    - Other
- 🗸 Social media
  - 🔵 Facebook
  - 🗸 Twitter
    - 🔵 Instagram
  - Online shopping
- Other

< back

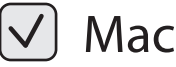

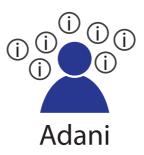

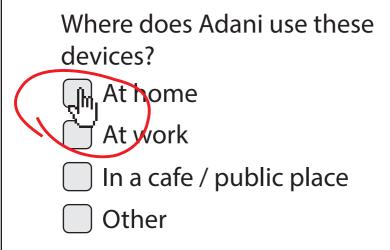

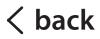

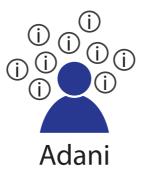

Where does Adani use these devices?

✓ At home

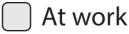

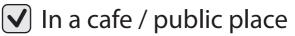

🔵 Other

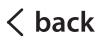

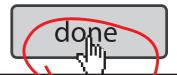

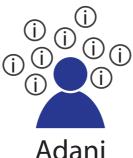

- uses a Mac desktop computer
- uses an Apple smartphone
- uses Google search
- uses Twitter
- uses devices at home
- uses devices in public

As a result, the following personal information is probably being traced:

- (j) name
- i phone number
- i) language
- i) birth date
  i) location
- photos

(i) tweets

back

(i) Facebook contacts

(i) Facebook posts

earn more

Help protect Adani's privacy!

Help protect Adani's privacy!

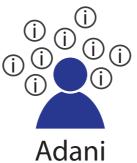

Choose from the following personal privacy preferences:

preference A

<sup>, p</sup>reference B

preference C

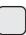

preference D

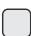

preference E

- (j) name
- j phone number
- i) language

(i) birth date

- i location
- i) photos

i) tweets

- j) Facebook posts
- Facebook contacts

build another story

Help protect Adani's privacy!

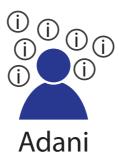

Choose from the following personal privacy preferences:

preference A
 preference B
 preference C
 preference D
 preference E

<del>(i) name</del> (i) phone number

(j) language

(i) location (i) photos

(i) tweets

(i) Facebook posts

) birth date

(i) Facebook contacts

build another story

Help protect Adani's privacy!

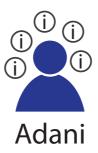

Choose from the following personal privacy preferences:

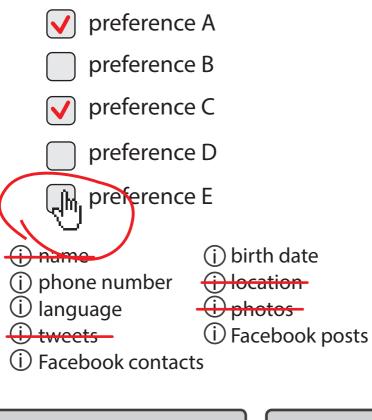

build another story

Help protect Adani's privacy!

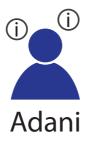

Choose from the following personal privacy preferences:

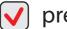

preference A

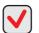

🗸 preference B

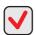

🗸 preference C

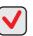

🗸 preference D

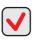

🗸 preference E

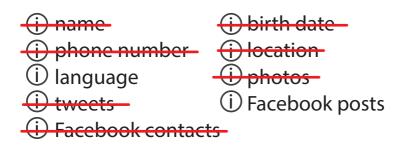

done

build another story

# Personal Privacy Storybuilder Congratulations!

Now you can choose any one of your stories' privacy preference sets to use for yourself, or you can create your own. This will automatically generate a personal privacy policy for you, which you can then use to easily communicate your privacy preferences when using any online service.

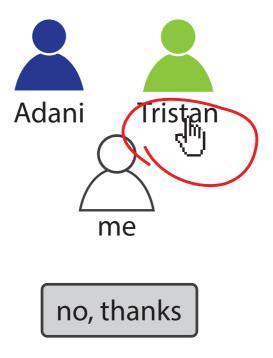

### My Personal Privacy Policy

- Never store or share my credit card information
- Always ask me before tracking or otherwise using my location
- Always inform me when third-party tracking occurs
- Never store or share my social insurance number
- Never share my contacts between services

Additional options:

- Where possible, inform me when a service does not match my privacy policy
- Where possible, let me know why and how a service is using my personal information

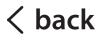